## Материально-техническое обеспечение образовательного процесса по специальности 44.02.05 Коррекционная педагогика в начальном образовании

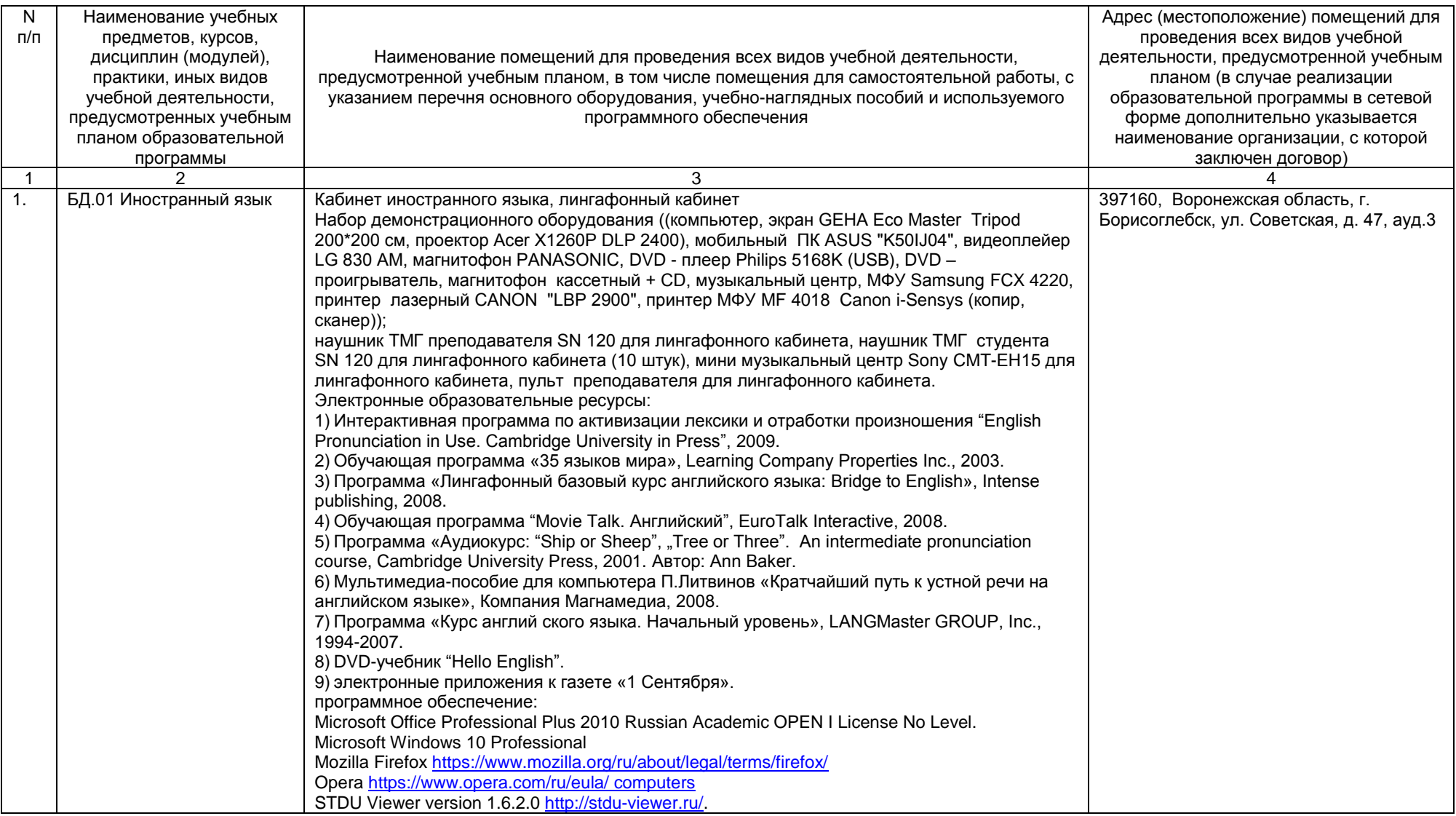

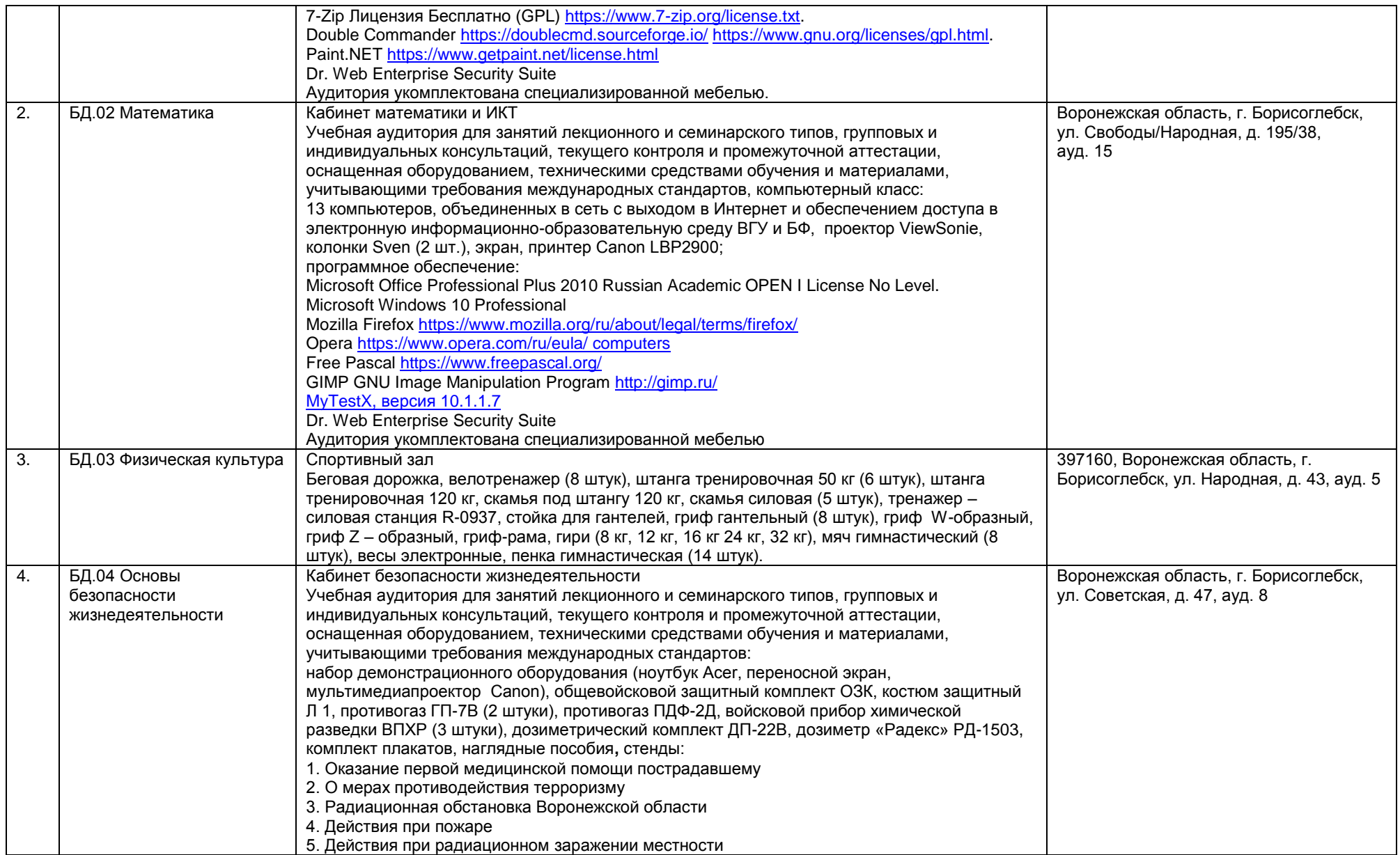

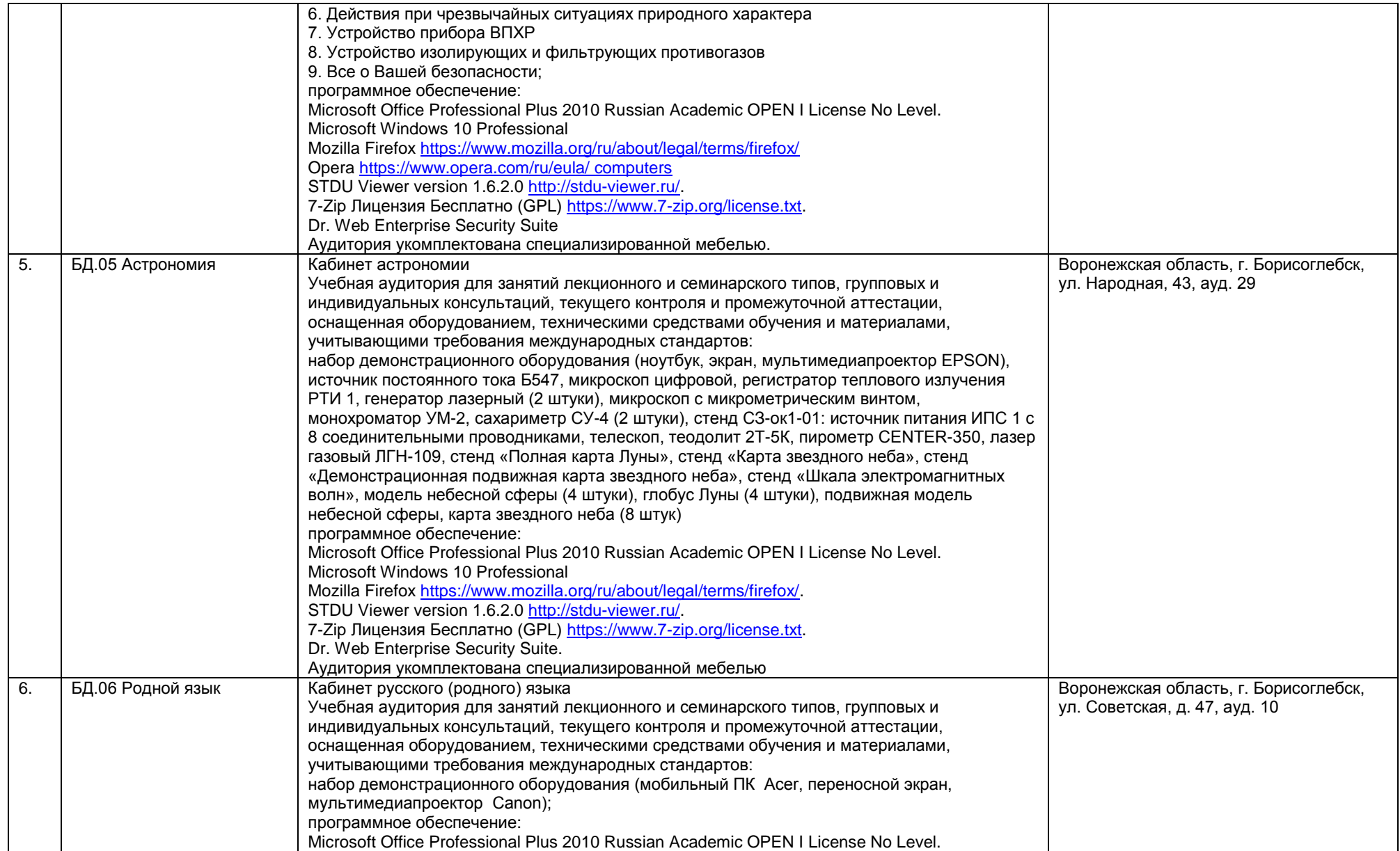

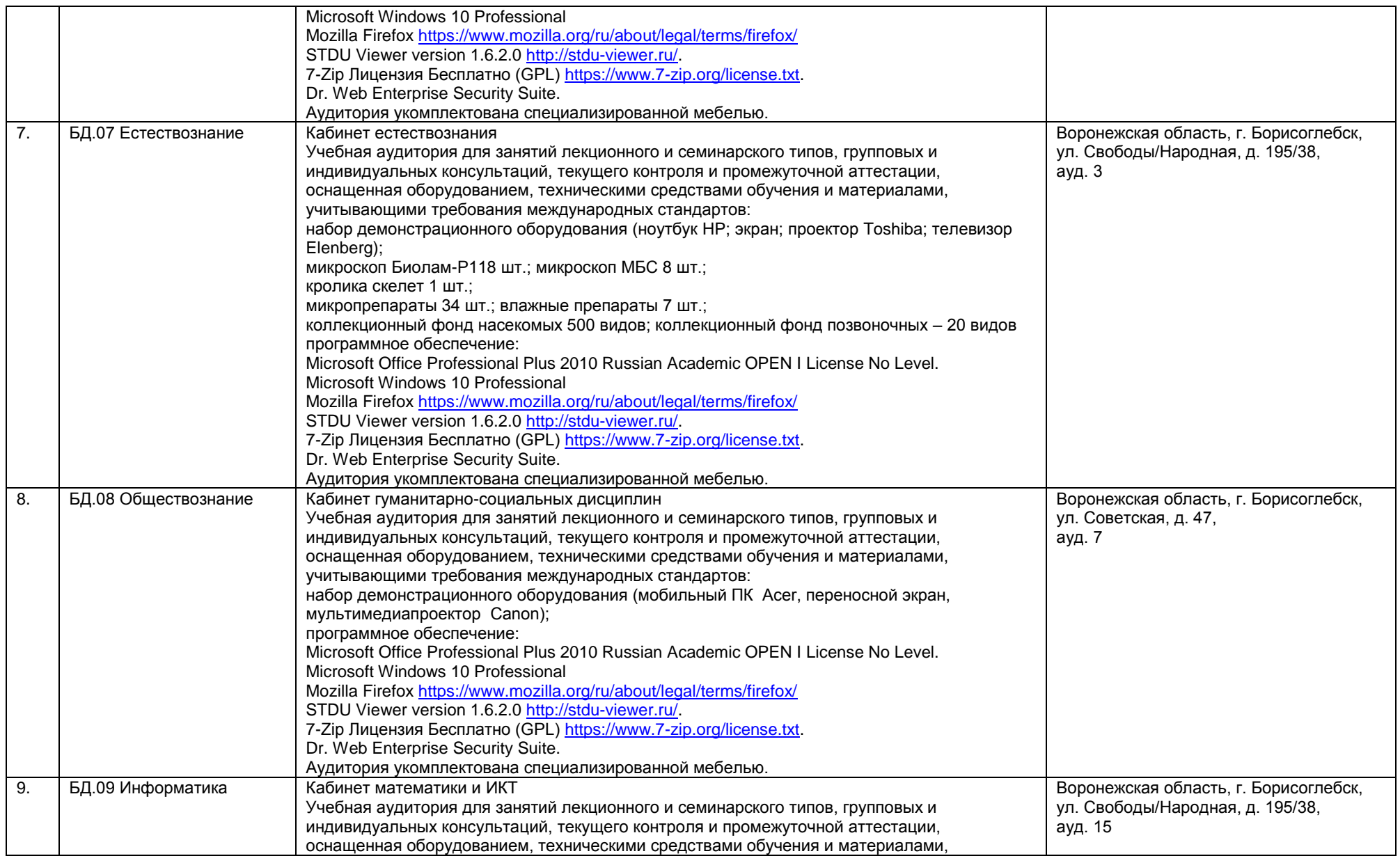

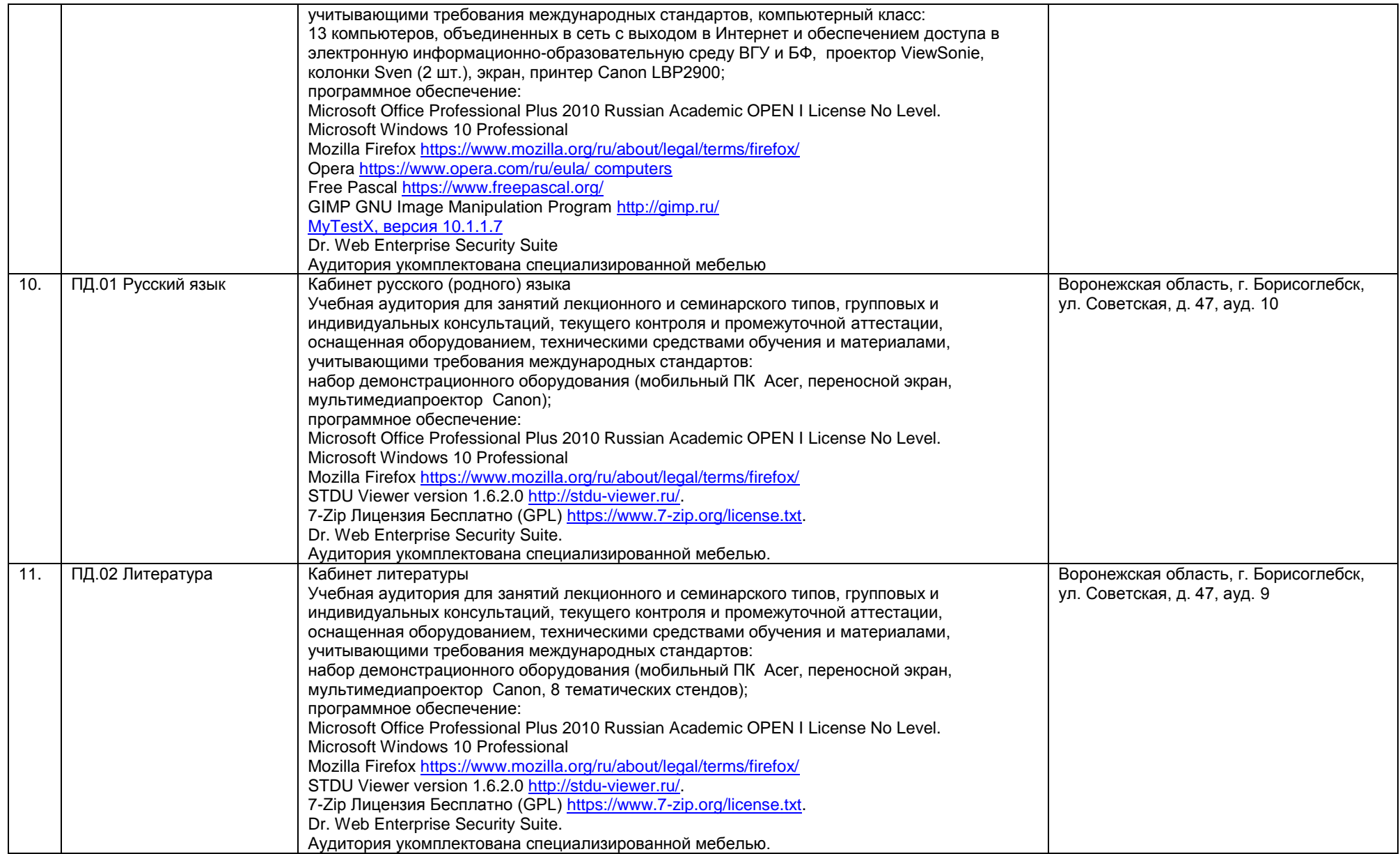

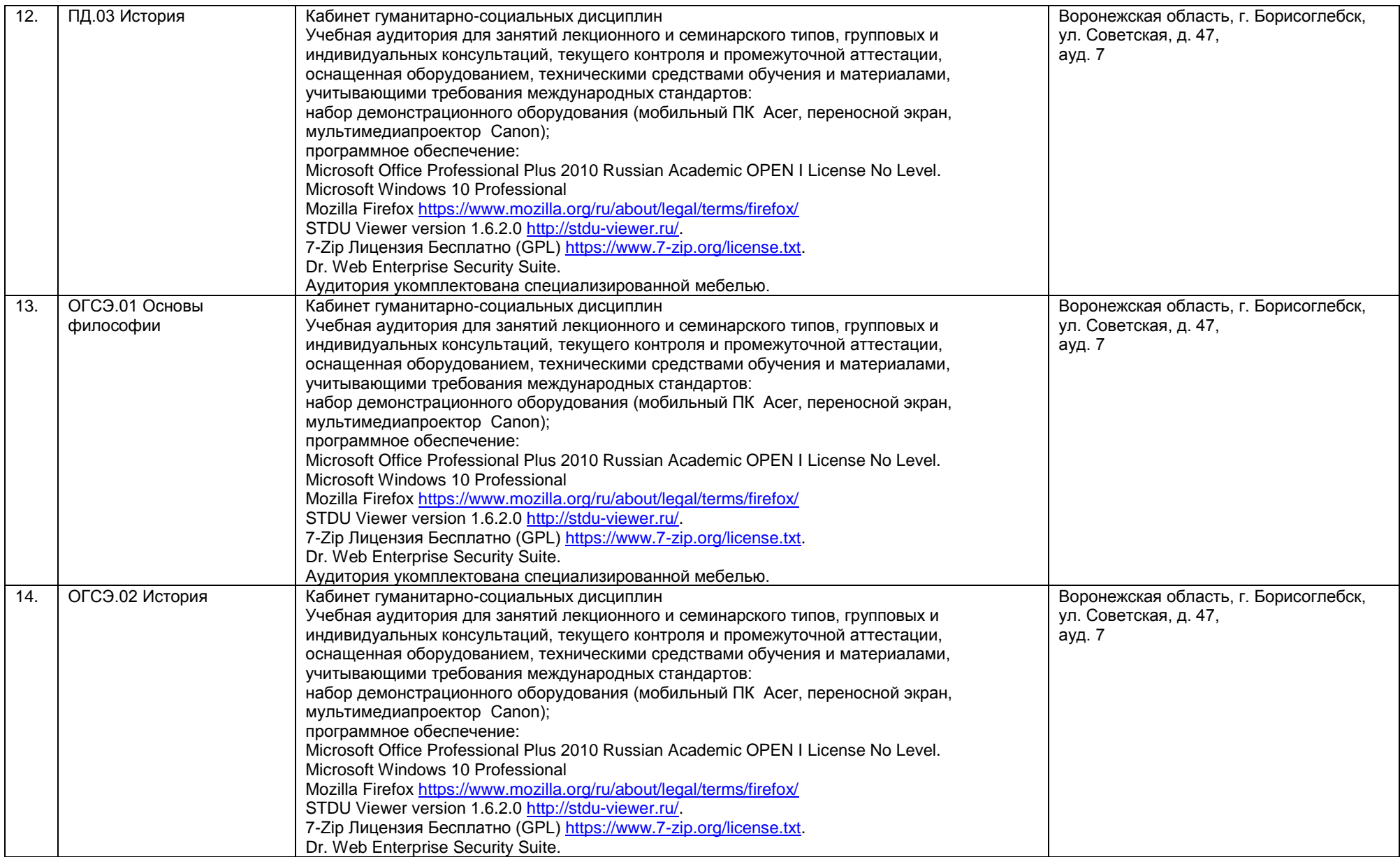

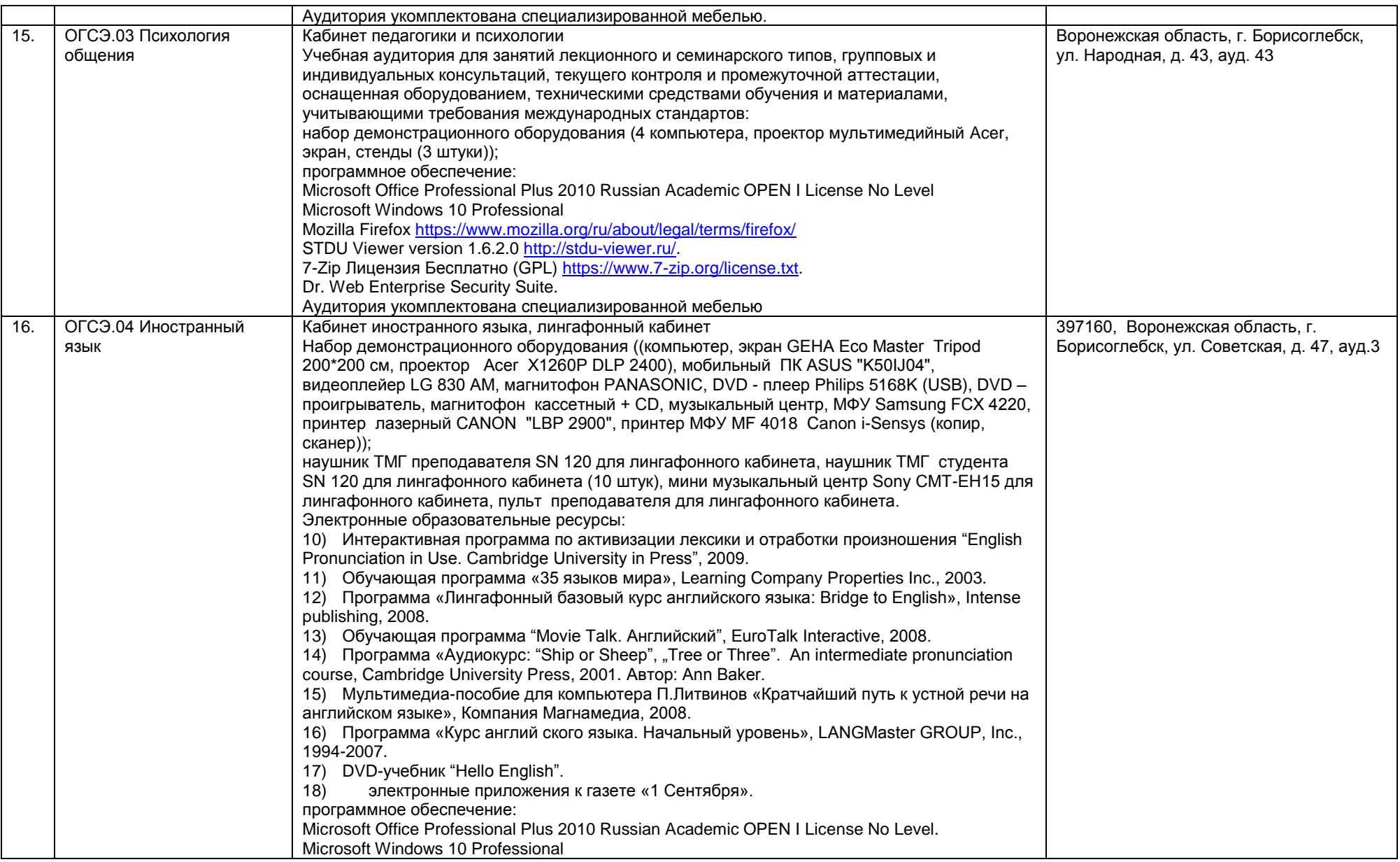

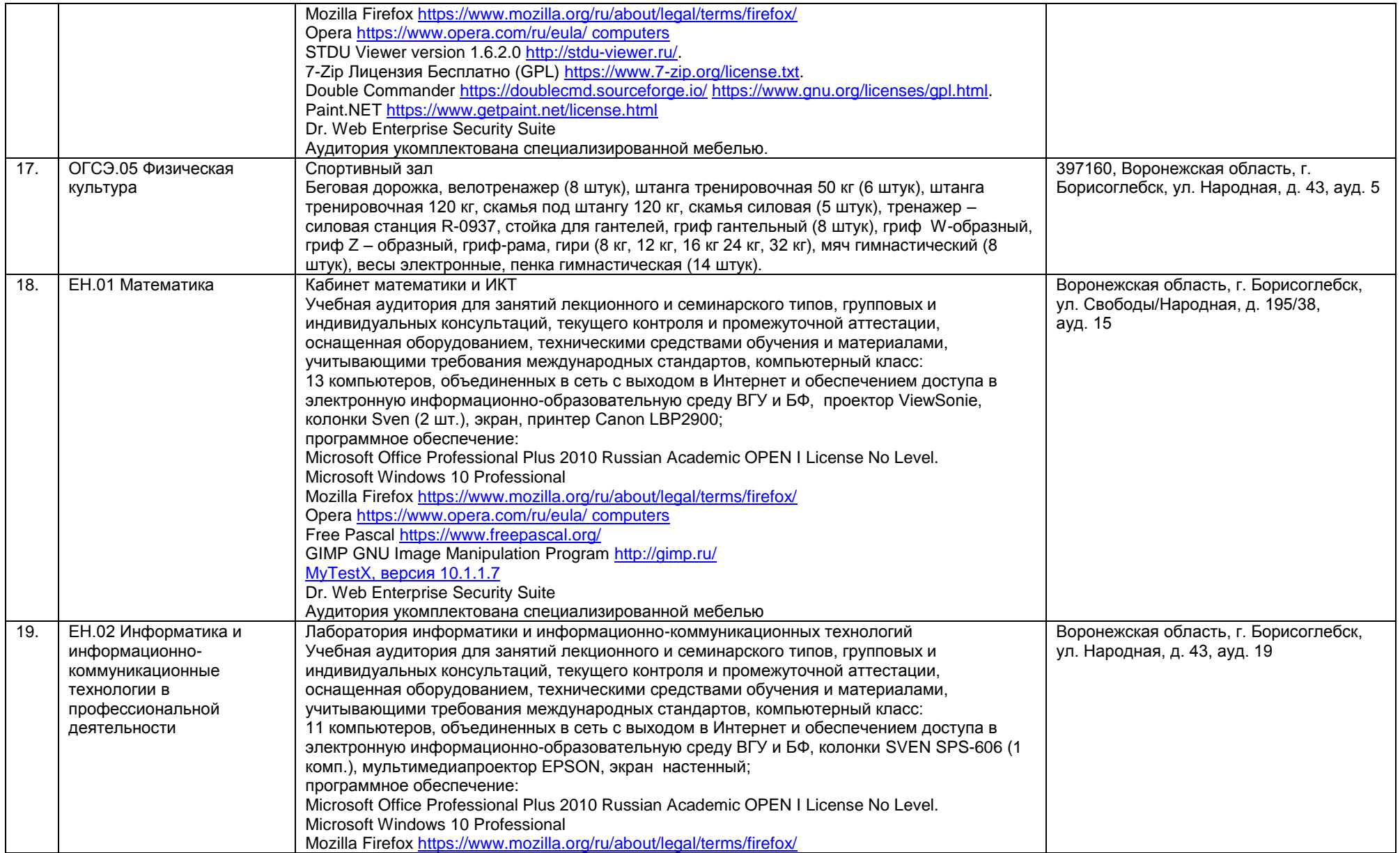

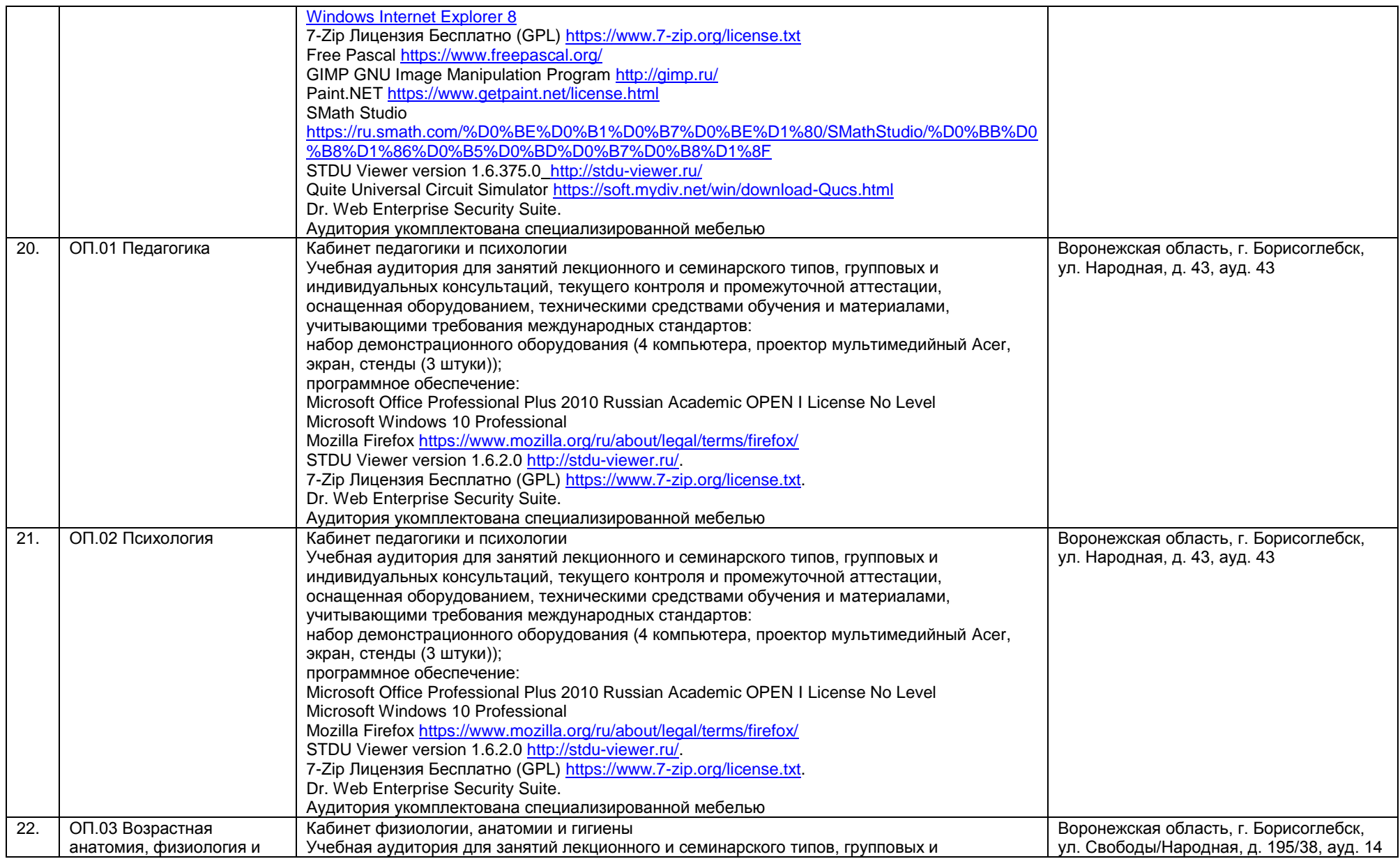

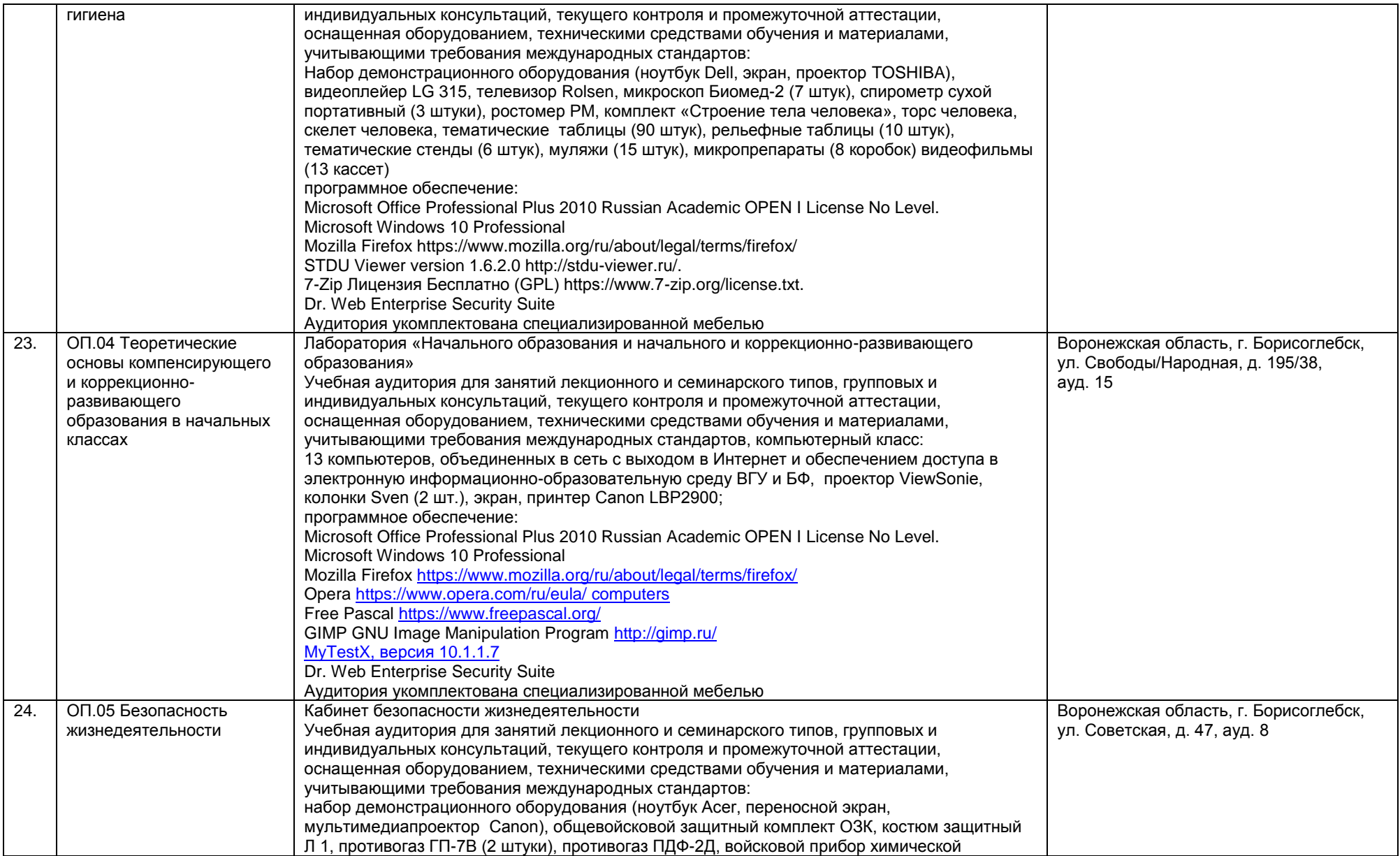

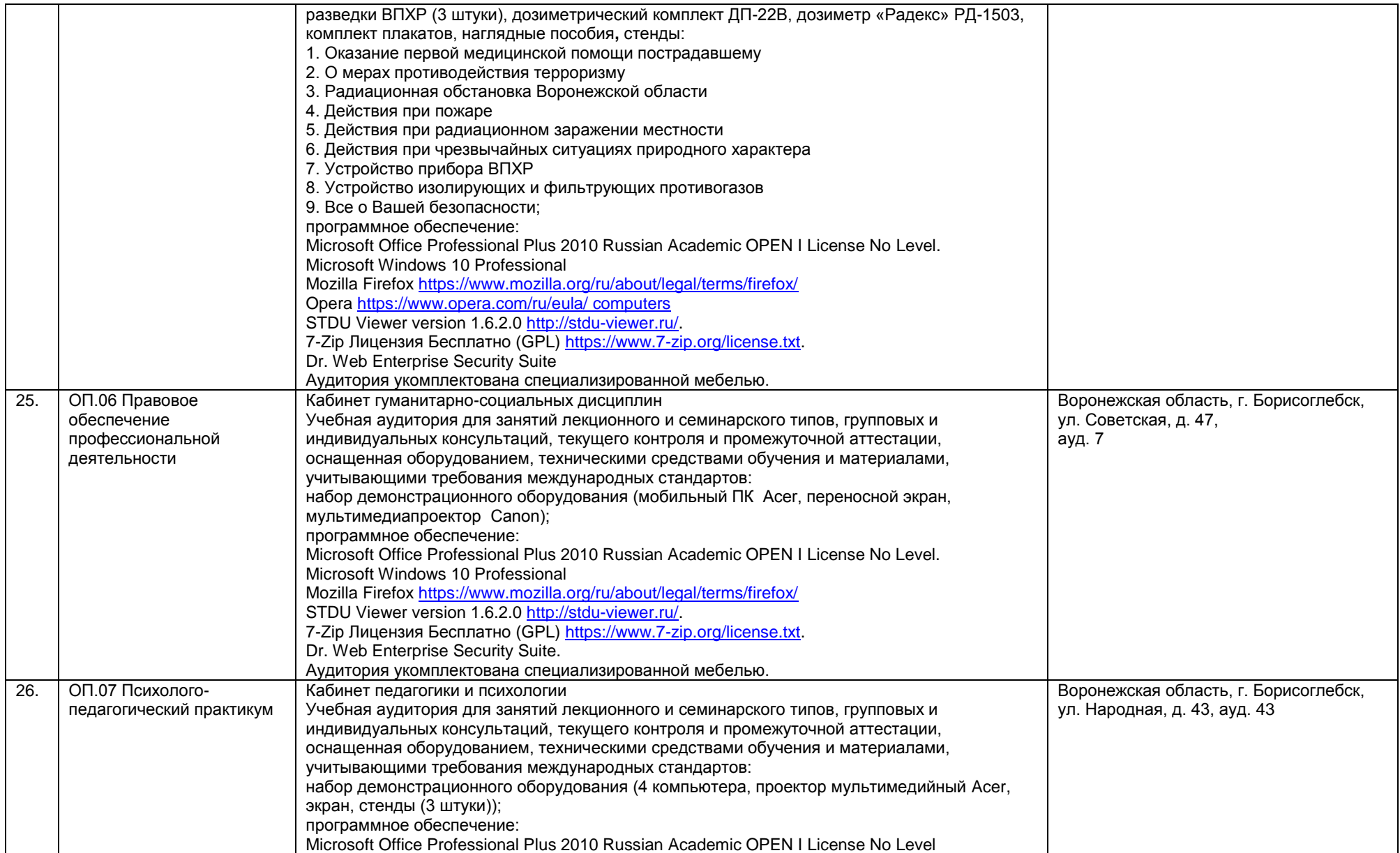

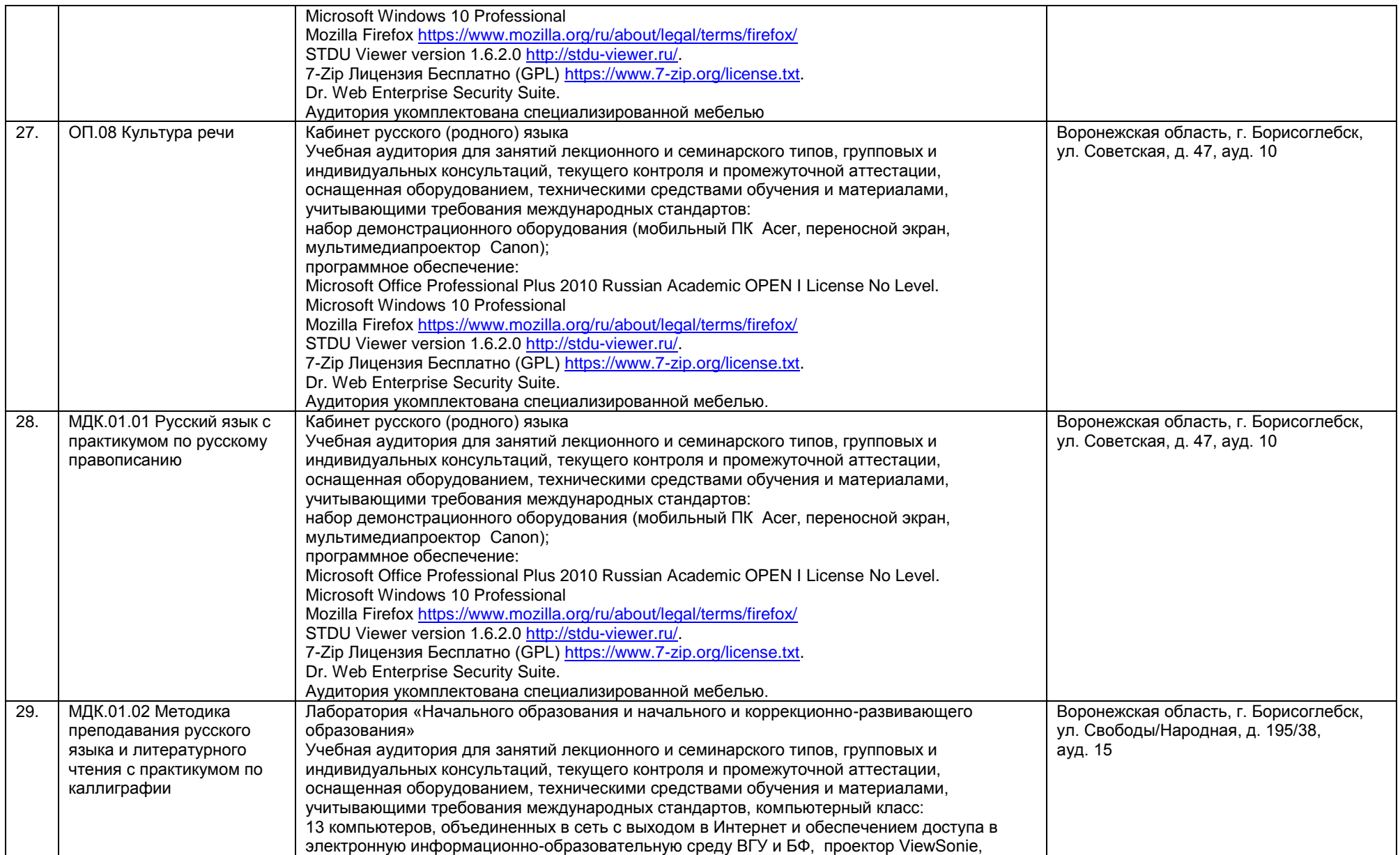

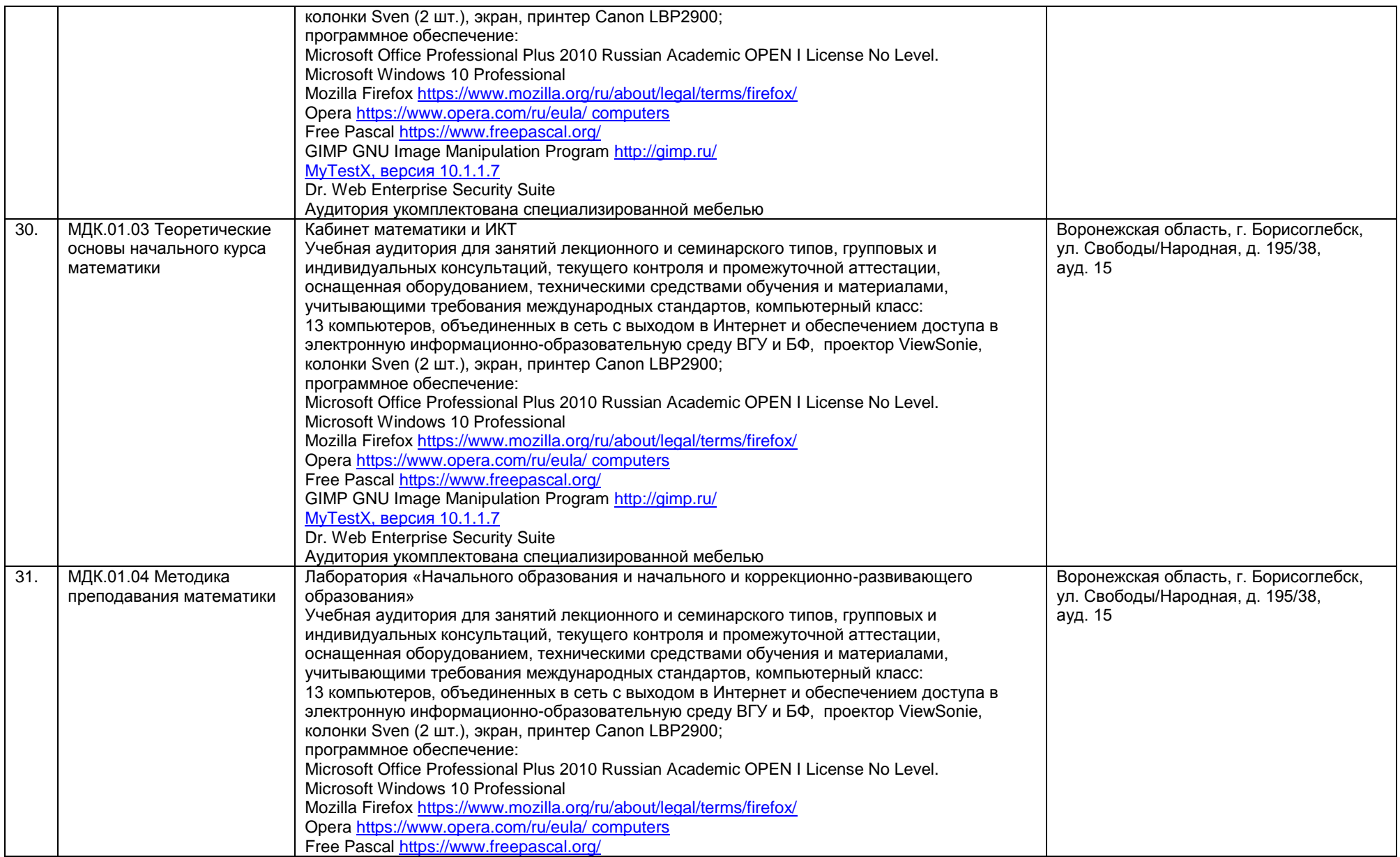

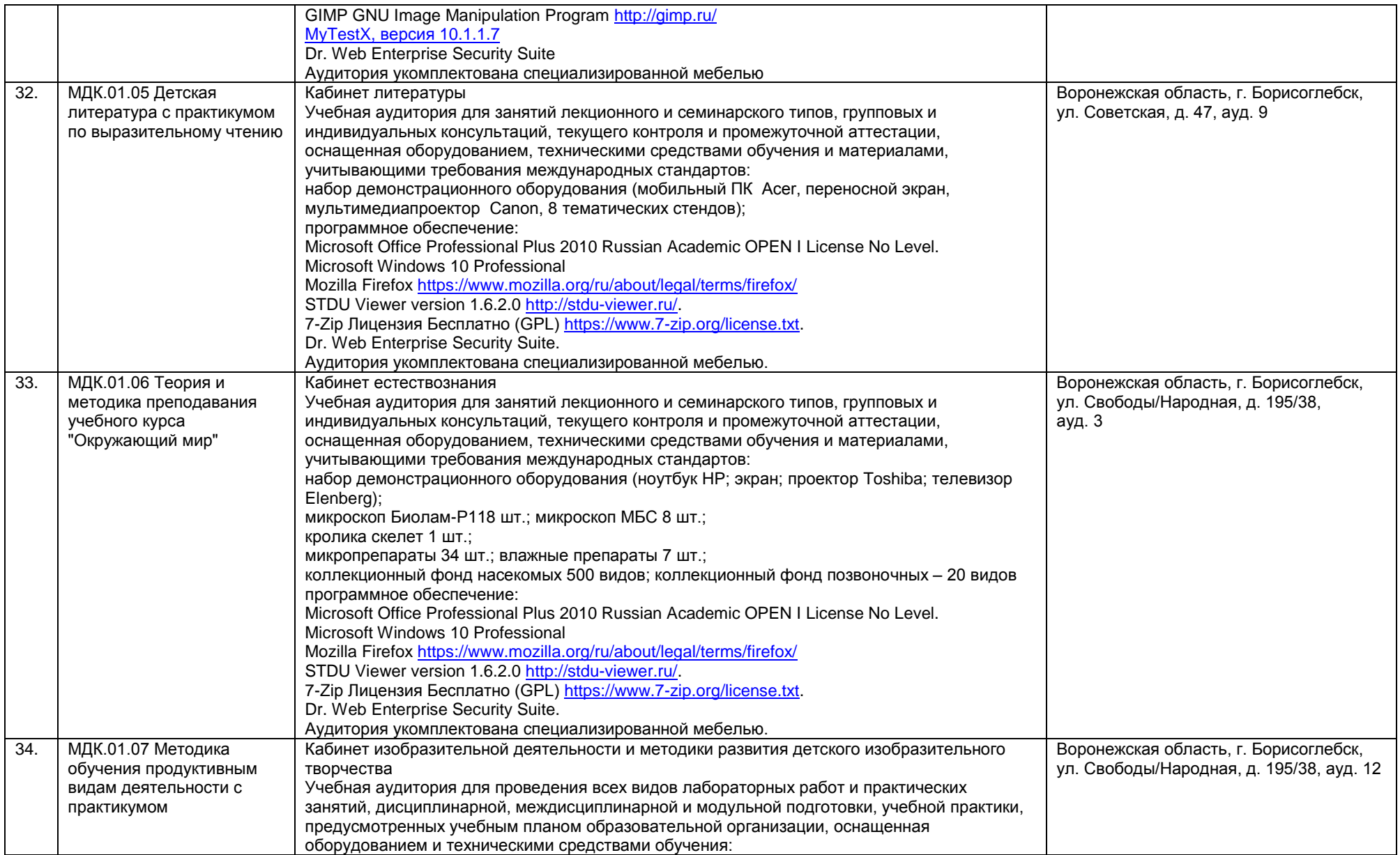

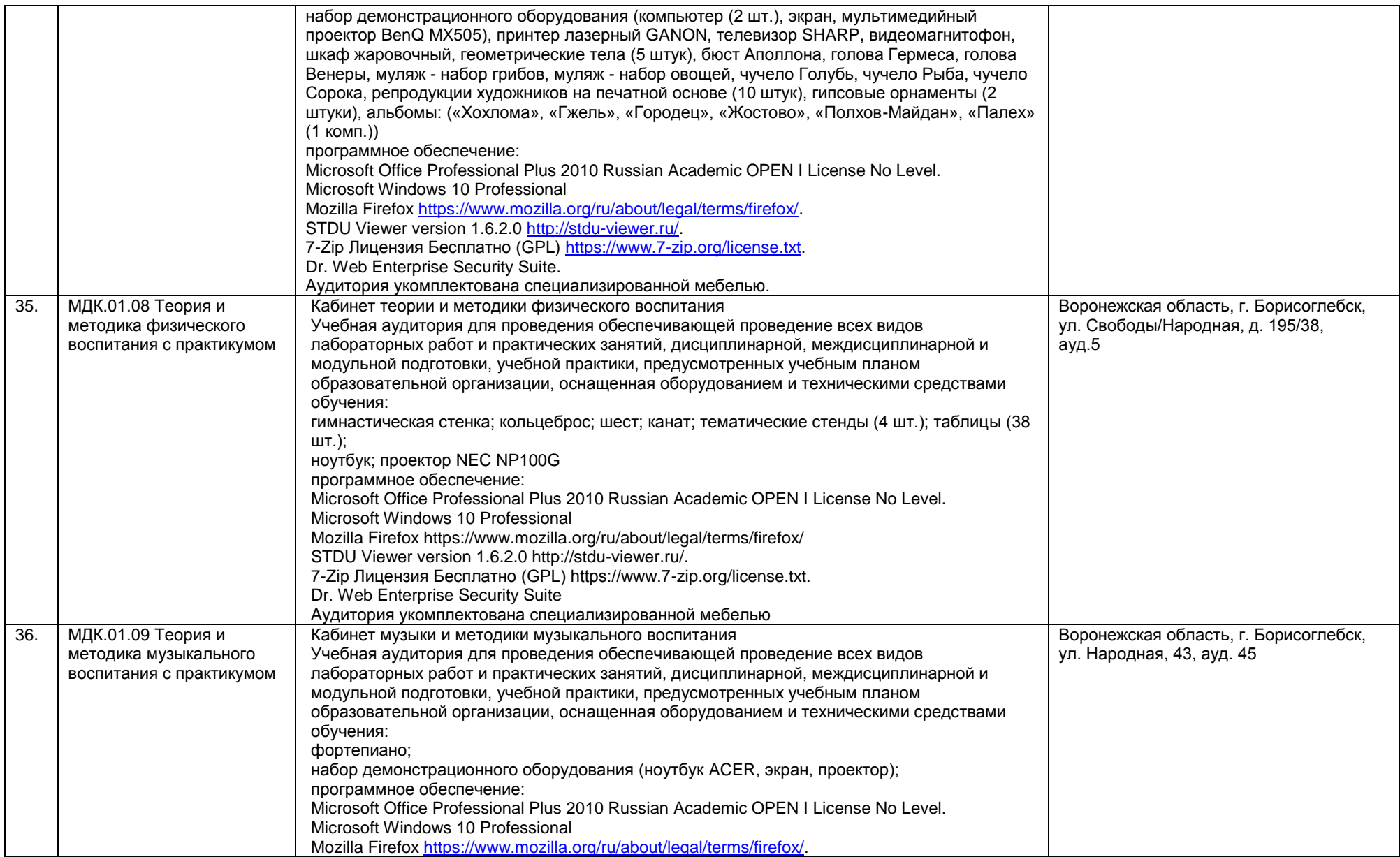

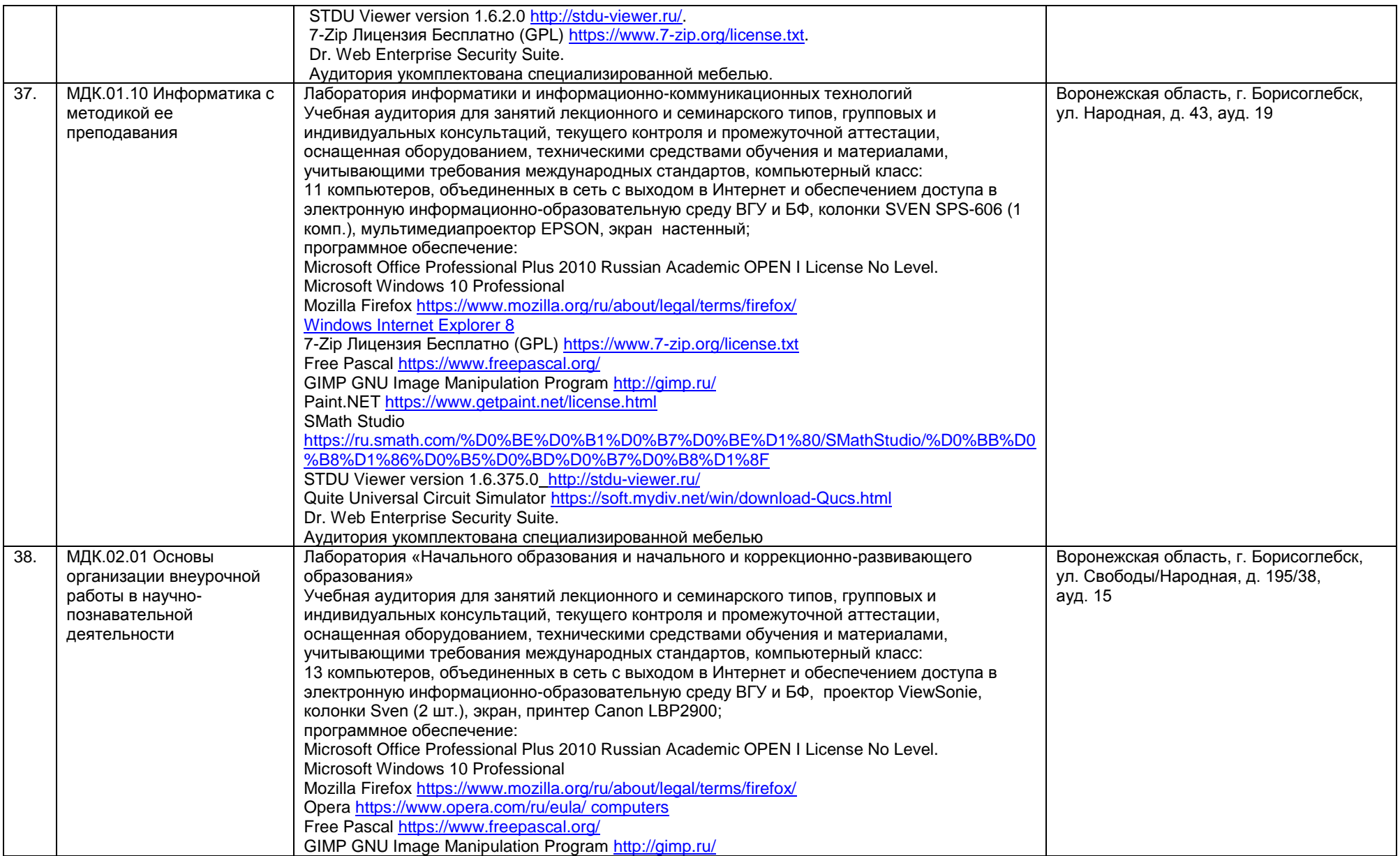

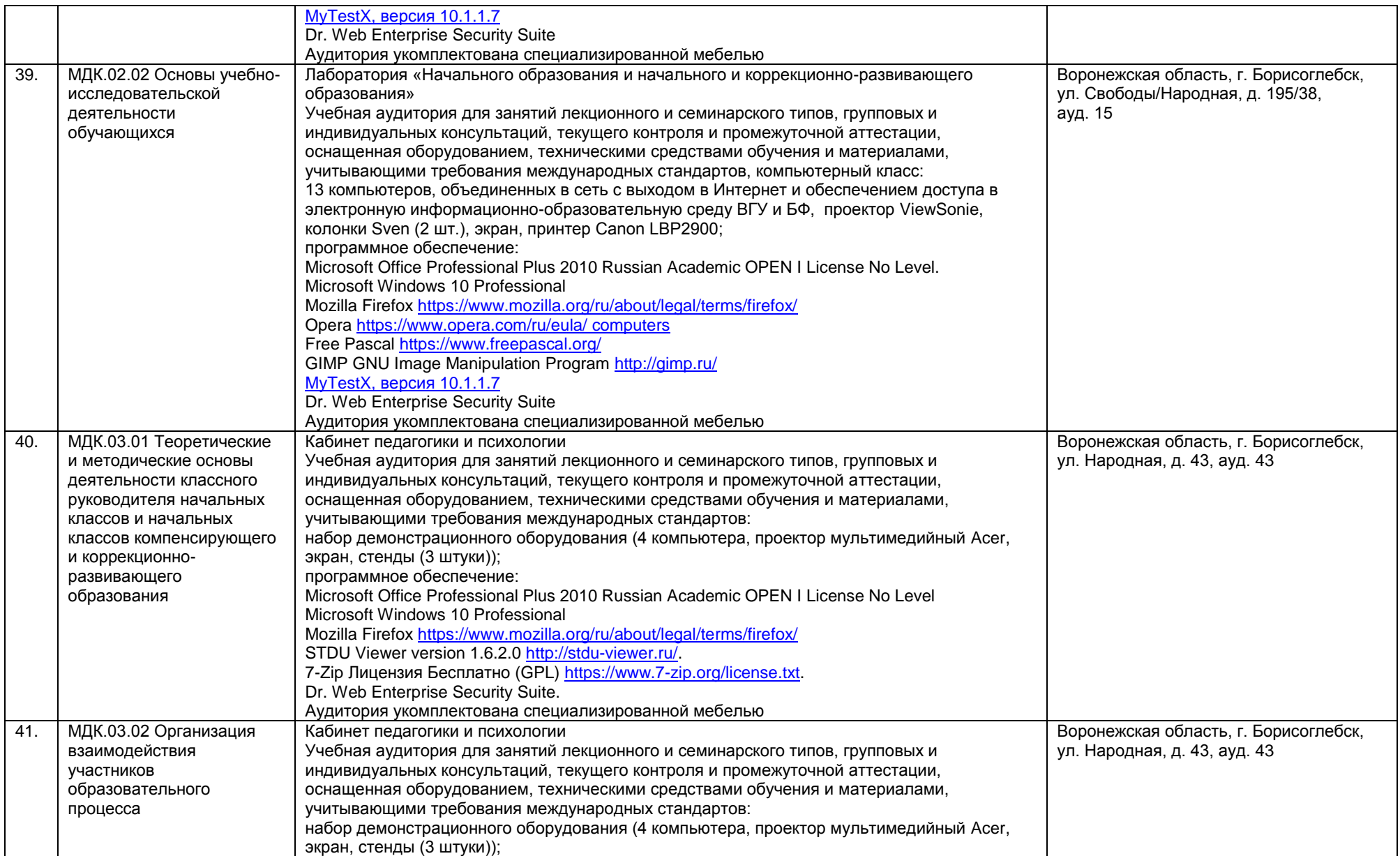

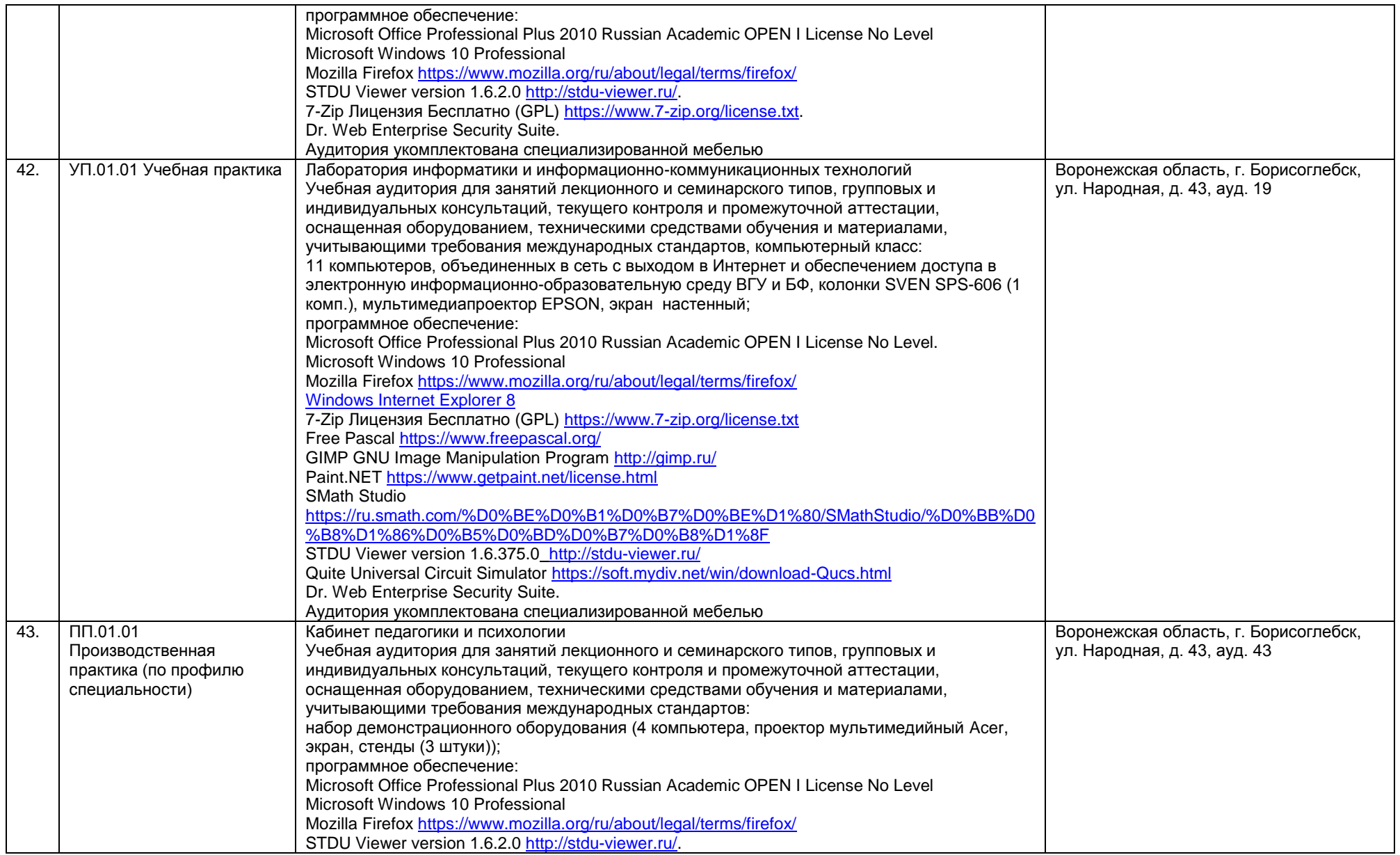

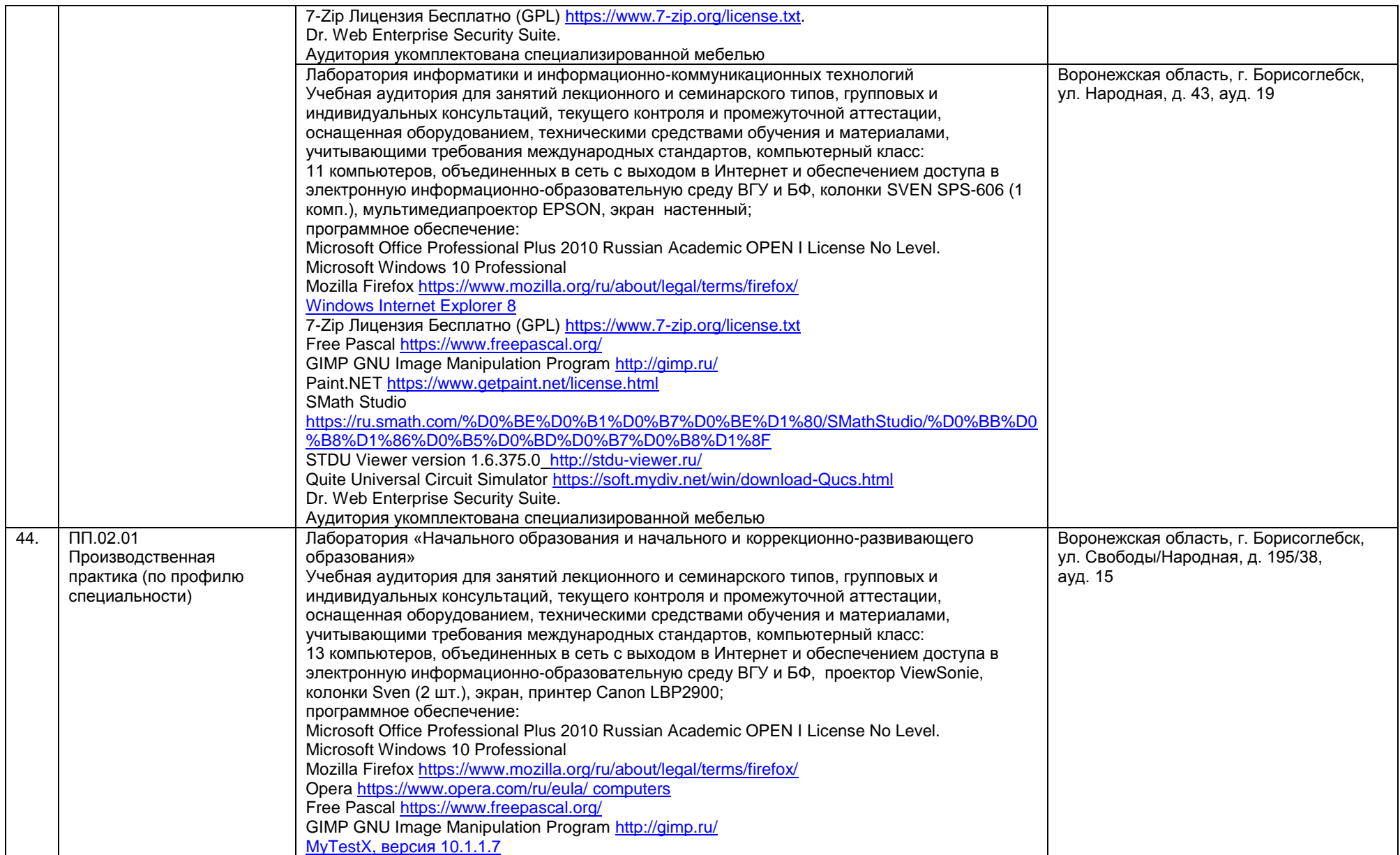

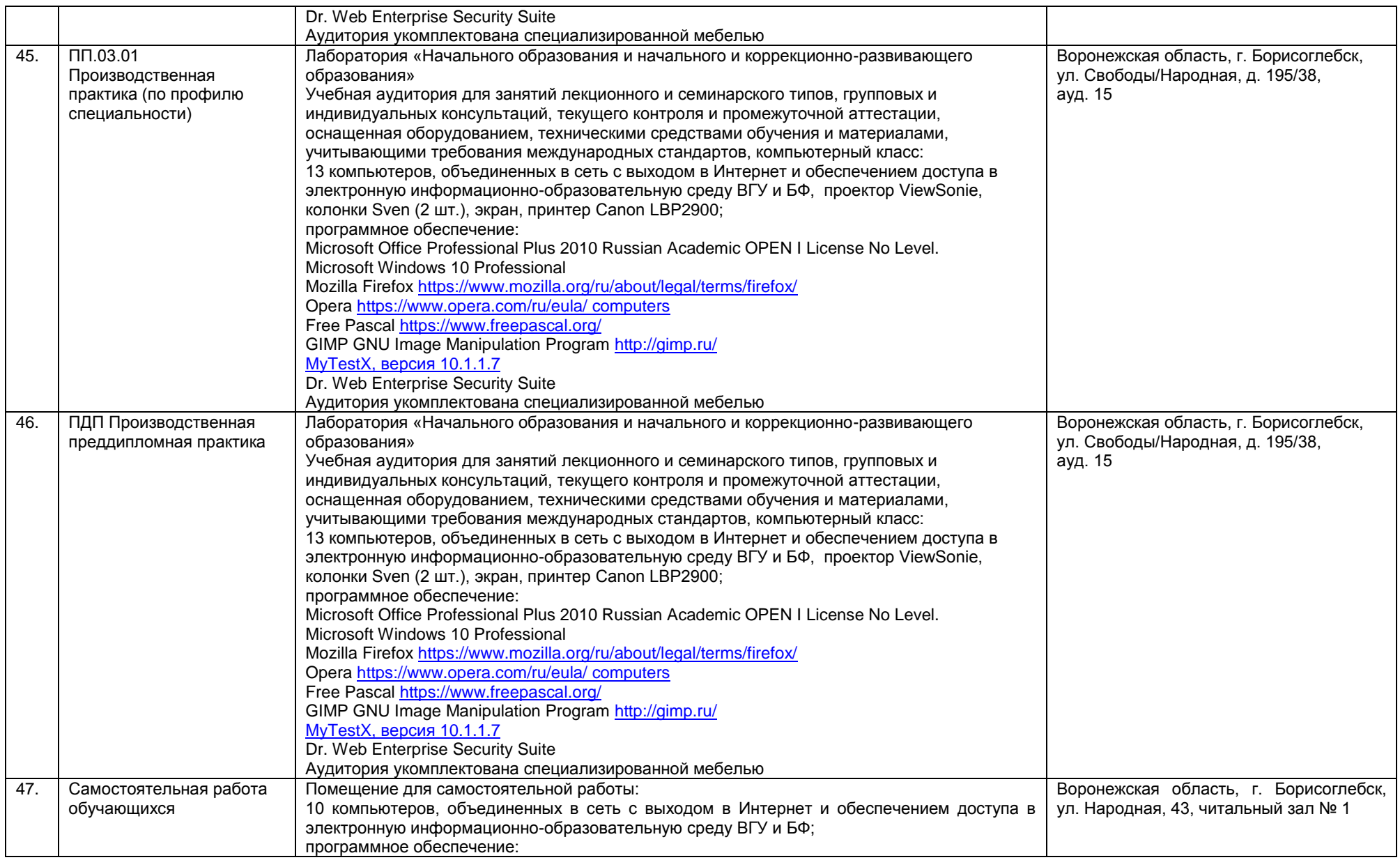

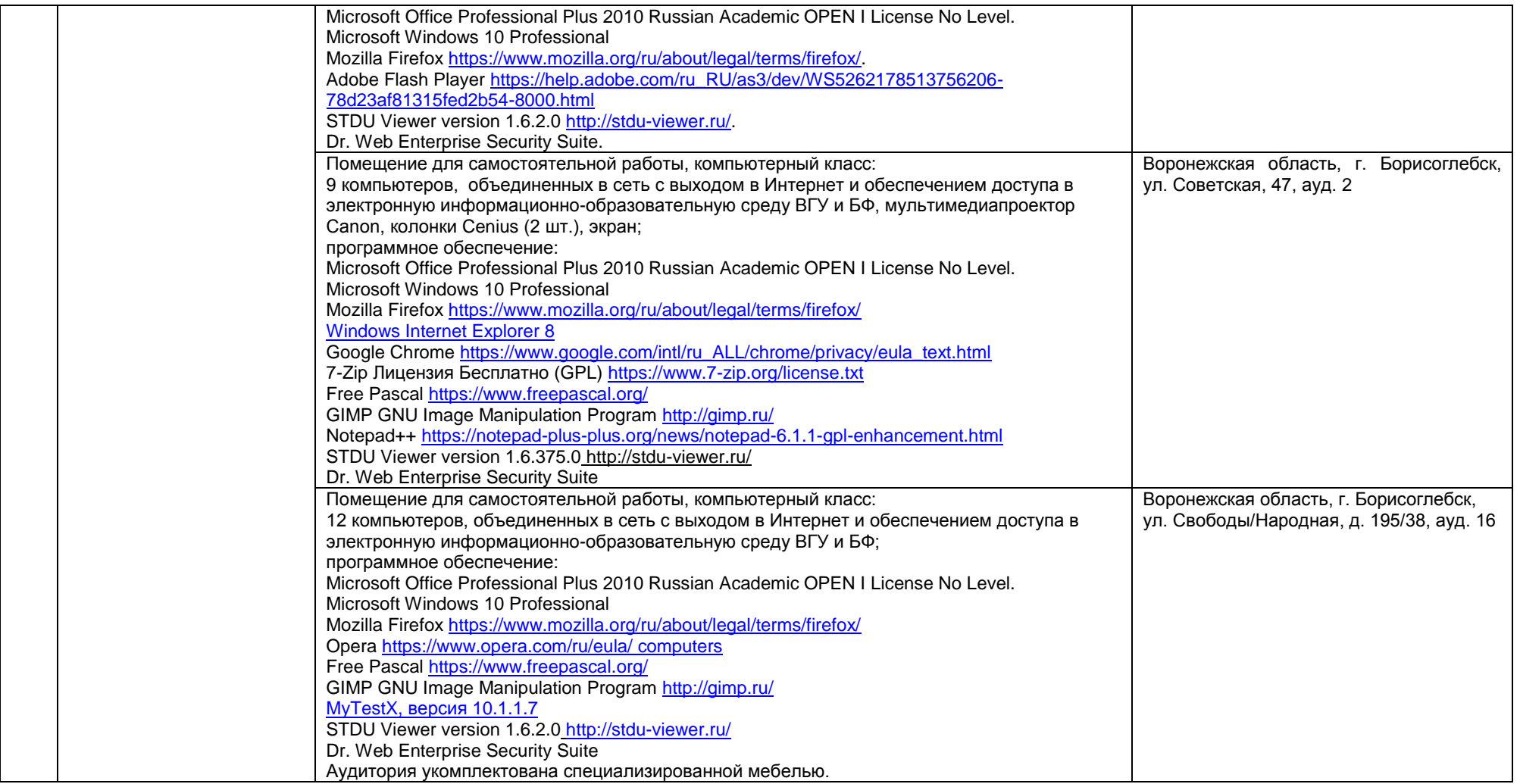